# NAME : UMAIR KHAN ID : 6949 SUBJECT : DATABASE SYSTEM

## INSTRUCTOR : RIMSHA KHAN

## FINAL : LAB EXAM

WRITE THE QUERY FOR CREATE TABLE

CREATE TABLE CUSTOMER\_TABLE (CUSTOMER\_ID INT ,CUSTOMER\_NAME VARCHAR ,ADDRESS TEXT ,ORDER\_NO INT);

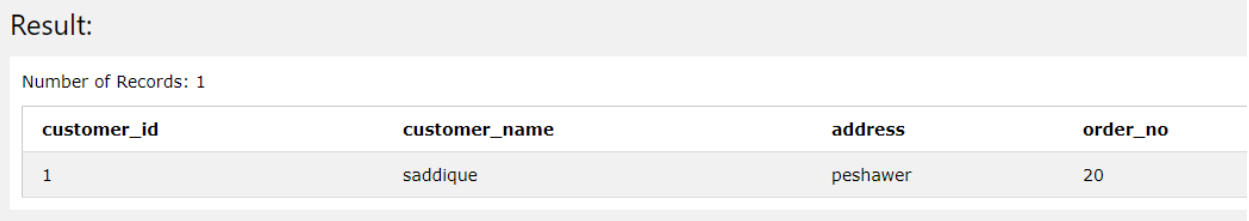

NOW USE THE QUERY OF UPDATE AND UPDATE THE ADDRESS OF CUSTOMER

UPDATE CUSTOMER\_TABLE SET (ADDRESS= "LAHORE");

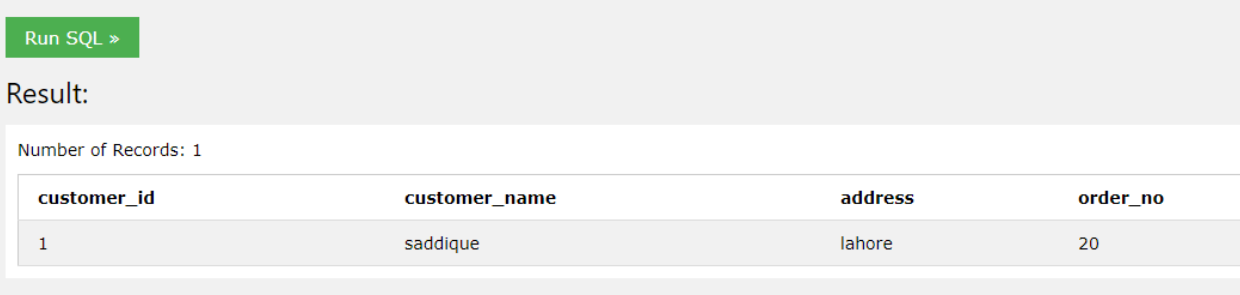

#### NOW CREATE THE NEW TABLE ORDER\_DETAIL

#### CREATE TABLE ORDER\_DETAIL(ORDER\_NO INT ,PRODUCT\_ID INT ,QUANTITY INT);

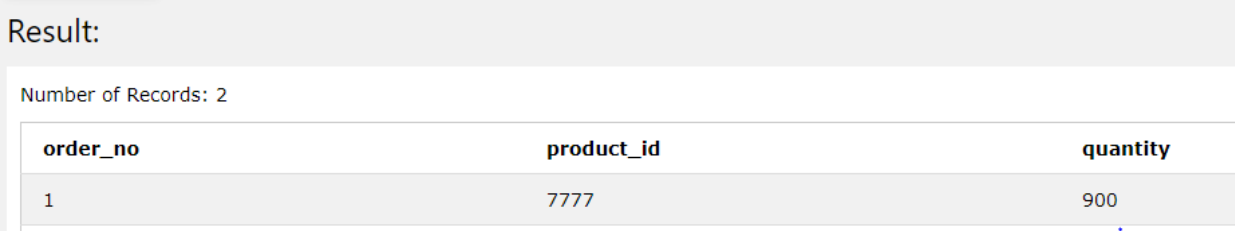